# moovit Раписание и схема движения автобуса 279

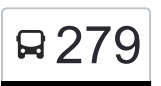

2-й мкр. Жулебина→Стоматологическая п-ка 279 [Открыть На Сайте](https://moovitapp.com/index/ru/%D0%9E%D0%B1%D1%89%D0%B5%D1%81%D1%82%D0%B2%D0%B5%D0%BD%D0%BD%D1%8B%D0%B9_%D1%82%D1%80%D0%B0%D0%BD%D1%81%D0%BF%D0%BE%D1%80%D1%82-line-2_%D0%B9_%D0%BC%D0%BA%D1%80_%D0%96%D1%83%D0%BB%D0%B5%D0%B1%D0%B8%D0%BD%D0%B0%E2%80%8E%E2%86%92%D0%A1%D1%82%D0%BE%D0%BC%D0%B0%D1%82%D0%BE%D0%BB%D0%BE%D0%B3%D0%B8%D1%87%D0%B5%D1%81%D0%BA%D0%B0%D1%8F_%D0%BF_%D0%BA%D0%B0-%D0%9C%D0%BE%D1%81%D0%BA%D0%B2%D0%B0__Moscow-902-1299951-25248473-0?utm_source=line_pdf&utm_medium=organic&utm_term=2-%D0%B9%20%D0%BC%D0%BA%D1%80.%20%D0%96%D1%83%D0%BB%D0%B5%D0%B1%D0%B8%D0%BD%D0%B0%E2%80%8E%E2%86%92%D0%A1%D1%82%D0%BE%D0%BC%D0%B0%D1%82%D0%BE%D0%BB%D0%BE%D0%B3%D0%B8%D1%87%D0%B5%D1%81%D0%BA%D0%B0%D1%8F%20%D0%BF-%D0%BA%D0%B0)

У автобуса 279 (2-й мкр. Жулебина→Стоматологическая п-ка)2 поездок. По будням, раписание маршрута: (1) 2-й мкр. Жулебина→Стоматологическая п-ка: 0:17 - 22:43(2) Метро "Нижегородская"→Привольная ул., 41: 1:03 - 22:27

Используйте приложение Moovit, чтобы найти ближайшую остановку автобуса 279 и узнать, когда приходит Автобус 279.

## **Направление: 2-й мкр.**

**Жулебина→Стоматологическая п-ка**

34 остановок [ОТКРЫТЬ РАСПИСАНИЕ МАРШРУТА](https://moovitapp.com/%D0%BC%D0%BE%D1%81%D0%BA%D0%B2%D0%B0__moscow-902/lines/279/25248473/5441942/ru?ref=2&poiType=line&customerId=4908&af_sub8=%2Findex%2Fru%2Fline-pdf-%25D0%259C%25D0%25BE%25D1%2581%25D0%25BA%25D0%25B2%25D0%25B0__Moscow-902-1299951-25248473&utm_source=line_pdf&utm_medium=organic&utm_term=2-%D0%B9%20%D0%BC%D0%BA%D1%80.%20%D0%96%D1%83%D0%BB%D0%B5%D0%B1%D0%B8%D0%BD%D0%B0%E2%80%8E%E2%86%92%D0%A1%D1%82%D0%BE%D0%BC%D0%B0%D1%82%D0%BE%D0%BB%D0%BE%D0%B3%D0%B8%D1%87%D0%B5%D1%81%D0%BA%D0%B0%D1%8F%20%D0%BF-%D0%BA%D0%B0)

2-й мкр. Жулебина

Школа

Привольная ул., 41

Привольная ул., 49

Привольная ул., 59

Привольная ул., 71

Ул. Ген. Кузнецова, 25

Метро "Жулебино" (южный вестибюль)

Ул. Авиаконструктора Миля

Гаражи

Ул. Марш. Полубоярова, 20

Школа № 1909

Ул. Марш. Полубоярова

Саранская ул.

Саранская ул., 2

2-й мкр. Жулебина

Привольная ул., 27

Библиотека

Школа им. Миля

1-й мкр. Жулебина

#### **Расписания автобуса 279**

2-й мкр. Жулебина→Стоматологическая п-ка Расписание поездки

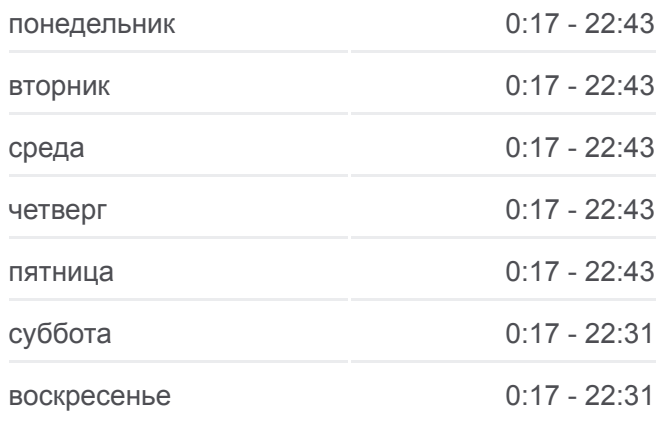

#### **Информация о автобусе 279**

**Направление:** 2-й мкр. Жулебина→Стоматологическая п-ка **Остановки:** 34 **Продолжительность поездки:** 58 мин **Описание маршрута:**

Привольная ул.

Электродепо

Университет Управления - Метро "Выхино"

Аптека

Управа района Выхино - Жулебино

Ул. Вострухина

Метро Рязанский Проспект

Театр Чихачева

Храм Сергия Радонежского

НИЦ "Строительство"

Комбинат Жбк № 2

Стахановская ул.

Плодоовощное Объединение

Стоматологическая п-ка

**Направление: Метро "Нижегородская"→Привольная ул., 41**

32 остановок [ОТКРЫТЬ РАСПИСАНИЕ МАРШРУТА](https://moovitapp.com/%D0%BC%D0%BE%D1%81%D0%BA%D0%B2%D0%B0__moscow-902/lines/279/25248473/5440504/ru?ref=2&poiType=line&customerId=4908&af_sub8=%2Findex%2Fru%2Fline-pdf-%25D0%259C%25D0%25BE%25D1%2581%25D0%25BA%25D0%25B2%25D0%25B0__Moscow-902-1299951-25248473&utm_source=line_pdf&utm_medium=organic&utm_term=2-%D0%B9%20%D0%BC%D0%BA%D1%80.%20%D0%96%D1%83%D0%BB%D0%B5%D0%B1%D0%B8%D0%BD%D0%B0%E2%80%8E%E2%86%92%D0%A1%D1%82%D0%BE%D0%BC%D0%B0%D1%82%D0%BE%D0%BB%D0%BE%D0%B3%D0%B8%D1%87%D0%B5%D1%81%D0%BA%D0%B0%D1%8F%20%D0%BF-%D0%BA%D0%B0)

Метро "Нижегородская"

Стоматологическая п-ка

Плодоовощное Объединение

Стахановская ул.

Рязанский просп., 57

НИЦ "Строительство"

Метро "Окская"

Театр Чихачева

Метро "Рязанский Проспект"

Ул. Вострухина

Управа района Выхино - Жулебино

Аптека

Университет Управления - Метро "Выхино"

Электродепо

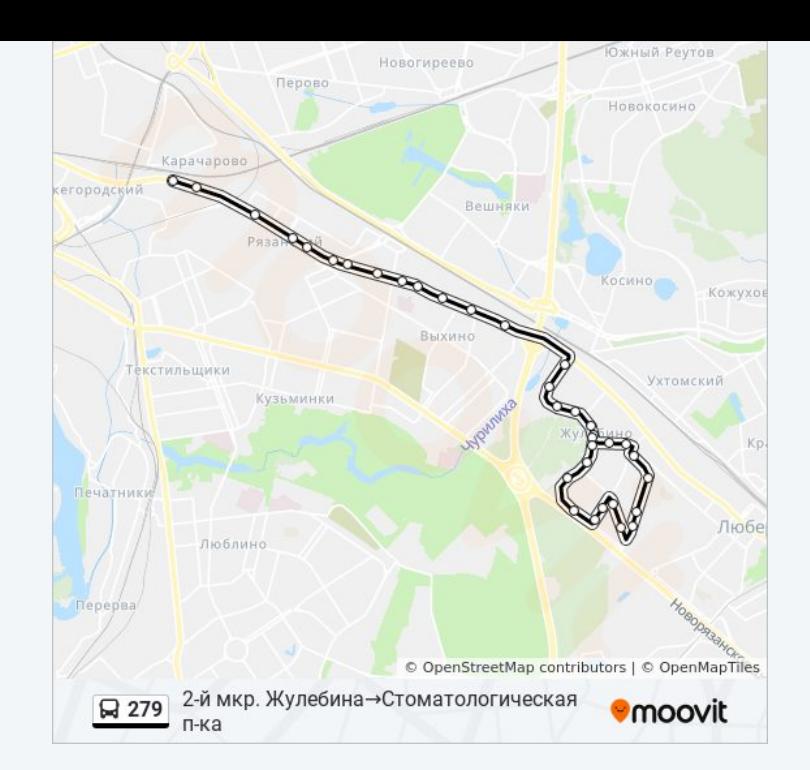

### **Расписания автобуса 279**

Метро "Нижегородская"→Привольная ул., 41 Расписание поездки

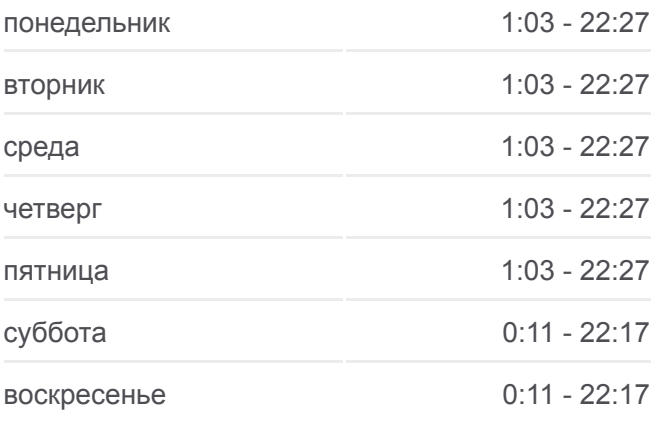

**Информация о автобусе 279**

**Направление:** Метро "Нижегородская"→Привольная ул., 41 **Остановки:** 32 **Продолжительность поездки:** 58 мин **Описание маршрута:**

Привольная ул.

1-й мкр. Жулебина

Школа им. Миля

Библиотека

Привольная ул., 27

Саранская Ул., 2

Саранская ул.

Ул. Марш. Полубоярова

Школа № 1909

Ул. Марш. Полубоярова, 20

Гаражи

Ул. Авиаконструктора Миля

Метро "Жулебино" (южный вестибюль)

Ул. Ген. Кузнецова, 25

Привольная ул., 71

Привольная ул., 59

Привольная ул., 49

Привольная ул., 41

Расписание и схема движения автобуса 279 доступны оффлайн в формате PDF на moovitapp.com. Используйте [приложение Moovit](https://moovitapp.com/%D0%BC%D0%BE%D1%81%D0%BA%D0%B2%D0%B0__moscow-902/lines/279/25248473/5441942/ru?ref=2&poiType=line&customerId=4908&af_sub8=%2Findex%2Fru%2Fline-pdf-%25D0%259C%25D0%25BE%25D1%2581%25D0%25BA%25D0%25B2%25D0%25B0__Moscow-902-1299951-25248473&utm_source=line_pdf&utm_medium=organic&utm_term=2-%D0%B9%20%D0%BC%D0%BA%D1%80.%20%D0%96%D1%83%D0%BB%D0%B5%D0%B1%D0%B8%D0%BD%D0%B0%E2%80%8E%E2%86%92%D0%A1%D1%82%D0%BE%D0%BC%D0%B0%D1%82%D0%BE%D0%BB%D0%BE%D0%B3%D0%B8%D1%87%D0%B5%D1%81%D0%BA%D0%B0%D1%8F%20%D0%BF-%D0%BA%D0%B0), чтобы увидеть время прибытия автобусов в реальном времени, режим работы метро и расписания поездов, а также пошаговые инструкции, как добраться в нужную точку Москвы.

[О Moovit](https://moovit.com/about-us/?utm_source=line_pdf&utm_medium=organic&utm_term=2-%D0%B9%20%D0%BC%D0%BA%D1%80.%20%D0%96%D1%83%D0%BB%D0%B5%D0%B1%D0%B8%D0%BD%D0%B0%E2%80%8E%E2%86%92%D0%A1%D1%82%D0%BE%D0%BC%D0%B0%D1%82%D0%BE%D0%BB%D0%BE%D0%B3%D0%B8%D1%87%D0%B5%D1%81%D0%BA%D0%B0%D1%8F%20%D0%BF-%D0%BA%D0%B0) • [Решения Мобильности как услуги \(MaaS\)](https://moovit.com/maas-solutions/?utm_source=line_pdf&utm_medium=organic&utm_term=2-%D0%B9%20%D0%BC%D0%BA%D1%80.%20%D0%96%D1%83%D0%BB%D0%B5%D0%B1%D0%B8%D0%BD%D0%B0%E2%80%8E%E2%86%92%D0%A1%D1%82%D0%BE%D0%BC%D0%B0%D1%82%D0%BE%D0%BB%D0%BE%D0%B3%D0%B8%D1%87%D0%B5%D1%81%D0%BA%D0%B0%D1%8F%20%D0%BF-%D0%BA%D0%B0) • [Поддерживаемые страны](https://moovitapp.com/index/ru/%D0%9E%D0%B1%D1%89%D0%B5%D1%81%D1%82%D0%B2%D0%B5%D0%BD%D0%BD%D1%8B%D0%B9_%D1%82%D1%80%D0%B0%D0%BD%D1%81%D0%BF%D0%BE%D1%80%D1%82-countries?utm_source=line_pdf&utm_medium=organic&utm_term=2-%D0%B9%20%D0%BC%D0%BA%D1%80.%20%D0%96%D1%83%D0%BB%D0%B5%D0%B1%D0%B8%D0%BD%D0%B0%E2%80%8E%E2%86%92%D0%A1%D1%82%D0%BE%D0%BC%D0%B0%D1%82%D0%BE%D0%BB%D0%BE%D0%B3%D0%B8%D1%87%D0%B5%D1%81%D0%BA%D0%B0%D1%8F%20%D0%BF-%D0%BA%D0%B0) • [Сообщество Мувитеров](https://editor.moovitapp.com/web/community?campaign=line_pdf&utm_source=line_pdf&utm_medium=organic&utm_term=2-%D0%B9%20%D0%BC%D0%BA%D1%80.%20%D0%96%D1%83%D0%BB%D0%B5%D0%B1%D0%B8%D0%BD%D0%B0%E2%80%8E%E2%86%92%D0%A1%D1%82%D0%BE%D0%BC%D0%B0%D1%82%D0%BE%D0%BB%D0%BE%D0%B3%D0%B8%D1%87%D0%B5%D1%81%D0%BA%D0%B0%D1%8F%20%D0%BF-%D0%BA%D0%B0&lang=ru)

© 2023 Moovit - Все права защищены

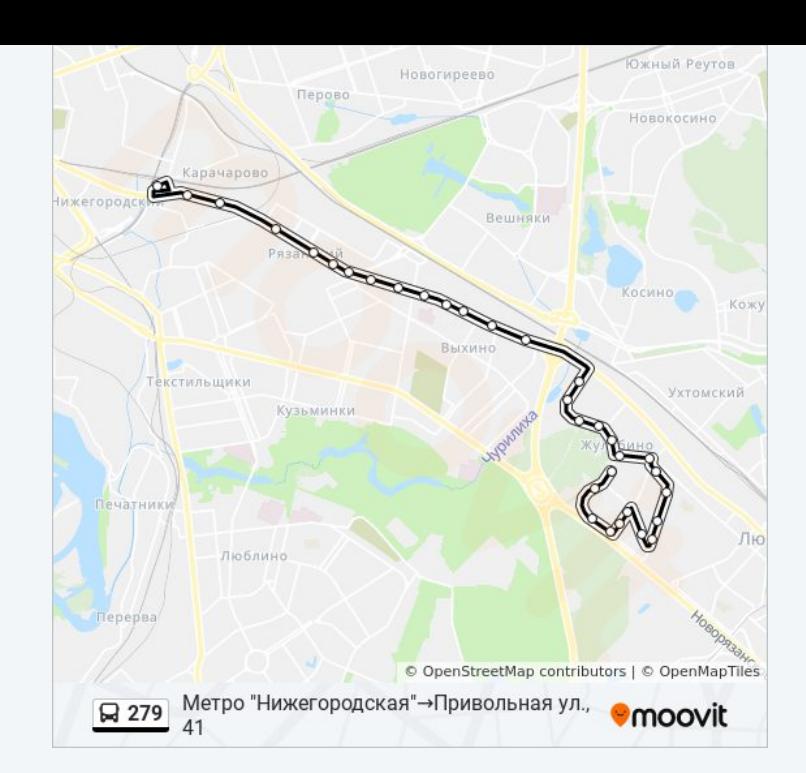

**Проверьте время прибытия в реальном времени**

 $\sqrt{\frac{1}{\sqrt{2}}}$  Web App

**Soogle Play**